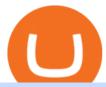

tradestation website vidt crypto binance explained coinbase to ledger nano my trezor wallet bitcoin good

#### Videos for Bittrex+crypto

 $https://www.coinigy.com/assets/img/charts/5cb759a36b1ca.png|||Binance\ Chart\ -\ Published\ on\ Coinigy.com/on\ April\ 17th\ ...|||2352\ x\ 1123$ 

 $https://yourcryptolibrary.com/wp-content/uploads/2021/04/quant-qnt-logo-1536x1536.png|||VIDT\ Datalink\ -VIDT\ -Your\ CryptoLibrary|||1536\ x\ 1536$ 

https://gblobscdn.gitbook.com/assets%2Fcryptowatch-guides%2F-MObPuL-M-Y4C7\_D1hbL%2F-MObURX XRx77vexI1N6u%2F3.png?alt=media|||Beginners Guide to Crypto Arbitrage - Is it Profitable ...|||2500 x 1562 VIDT Datalink (VIDT) can be stored in Atomic Wallet, a wallet with Android, iOS and several desktop versions available. Atomic Wallet supports over 300+ cryptocurrencies including VIDT and all other ERC20 and BEP2 tokens.

VIDT token is not minable and user need to purchase on trading platform. in April 2019, VIDT Coin available for trading and it was listed on CMC with average worth \$0.12 USD. ever since, 2020 it surged from \$0.69 USD to \$0.21 USD in just 1 month.

 $https://public.bnbstatic.us/20200424/78837374-a0cc-46c0-be27-b376be62783c.png|||Binance.US \quad Blog|||1600 \\ x \; 900$ 

https://i1.wp.com/mikiguru.com/wp-content/uploads/2021/08/binance-coin-t.png?resize=1536%2C864& ssl=1||Binance Coin (BNB) Explained and it Meaning - MikiGuru|||1536 x 864

I have my Trezor wallet with my seed phrase in my apt. and I must of not being careful to protect the 24 phrases. They took everything except the Zcash and I can't move the Zcash from my Trezor. I have the address it was moved to. I checked on Blockchain explorer. Thank you for your response.

TradeStation - Overview

V-ID (VIDT) is currently ranked as the #490 cryptocurrency by market cap. Today it reached a high of \$0.819125, and now sits at \$0.733414. V-ID (VIDT) price is down 9.91% in the last 24 hours. V-ID's ICO launched on October 14th 2018 and ran until December 22nd 2018. The campaign raised \$840,000.

Zacks Trades shortable list is the same one that Interactive Brokers uses. Placing Trades There are two primary platforms that can be used to short stocks at Zacks Trade: a browser platform and a desktop system. The latter has the more powerful tools, so thats what were going to focus on here.

https://www.cryptoninjas.net/wp-content/uploads/tradedashscreen.png|||Crypto exchange Bittrex acquires customized trading app ...|||2016 x 1008

 $https://www.coinigy.com/assets/img/charts/5f7dd9f10a962.png|||Binance\ Chart\ -\ Published\ on\ Coinigy.com/on\ October\ 7th\ ...|||1332\ x\ 800$ 

11 Best Crypto Apps Of 2021 ZenLedger

 $https://cdn05.zipify.com/3y958IHIF4uMJAXsblL49yorGW0=/fit-in/2048x0/d2401aa7ff384a9789285d8efef7\\592a/10-5confirmrecoverwallettrezorone.jpg|||How To Recover Your Wallet With The Trezor Model T Or ...|||1479 x 2591$ 

10 Best Crypto Exchanges and Platforms of January 2022.

https://captainaltcoin.com/wp-content/uploads/2019/04/blockstack.png|||Blockstack Token LLC Announces SEC Filing for Regulated ...|||1714 x 862

https://lh4.googleusercontent.com/IVGK0EXWA3B-nq8jqE1FG1Wgsn1sYi-LfIOpIq5IKnZ3mVDa2TSCai5bzEuJIQsLnx0MrtfARIHQNRyBslSaKZ2RnkDQ\_NacU9eit0U\_UkCR0Okie1m4AWkcGzoZJrXd4NYx2Eht||| Top 10 Low Cap NFT Crypto Projects to Invest in 2021 ...|||1406 x 836

Best Broker For Short Selling: Detailed Analysis. 1. Firstrade. If you use Firstrade, you are provided with the service of Robo-advisor which gives you helpful advice that helps you in deciding what . 2. TradeStation. 3. TradeZero. 4. Cobra Trading. 5. Interactive Brokers.

Best Crypto App 2022 - Top App Revealed

Horrifying right? It is advised to use a crypto app that has good customer support through phone, email,

chatbot, or a community forum. List Of The 11 Best Crypto Apps. As mentioned earlier, crypto apps include exchanges, wallets, and lending platforms. Here are the best crypto apps of 2021: BlockFi; FTX; Coinbase; Crypto.com; Delta; eToro; Exodus; Gemini; MoneyLion

https://ml3bhrbpjwv6.i.optimole.com/\_F\_ksZA-cZstpoAG/w:1224/h:854/q:90/wm:102703:1:soea:0:0:3/https://bikashkalita.org/wp-content/uploads/2020/01/woman\_phone.png|||Crypto Trading|||1224 x 854

Bitcoin stolen from my Trezor wallet. : Bitcoin

https://www.hardwarewalletonline.com/wp-content/uploads/2018/01/Digital-Bitbox-Hardware-wallet-1024x1 024.jpg|||Digital Bitbox - Secure Hardware Wallet for Bitcoin ...|||1024 x 1024

 $https://i.ebayimg.com/images/g/VG0AAOSwr6xg47yv/s-l1600.jpg|||Trezor\ Black\ Hardware\ Wallet\ BRAND\ NEW\ -\ Bitcoin\ Miner\ Store|||1600\ x\ 1600$ 

A Beginners Guide to Futures Trading (Website) Deposit USDT, BUSD into your USD-M Futures account as margin, and other Coins e.g. BTC into your COIN-M Futures as margin. Select the level of leverage to your preference. Choose the appropriate order type (buy or sell) Indicate the number of .

https://www.tradingview.com/i/ByeI9Phe/|||Hanging Man at the Top of the Channel? for TVC:SPX by ...|||1828 x 897

\$0.02633. \$18,993.00: \$58,948.11: \$218,216. 0.35. %. 275. Recently. Load More. Products. Blockchain Explorer; Crypto API; Crypto Indices

https://797517.smushcdn.com/1549056/wp-content/uploads/sites/2/2021/05/Ethereum-Balance-on-All-Exchan ges.jpg?lossy=1&strip=1&webp=1|||Binance Futures Volume Reaches Record \$2.1 Trillion | HashFeed|||1800 x 1013

V-ID (VIDT) live coin price, charts, markets & Diquidity

 $http://www.edgeplayertrading.com/basiSR5.gif|||EdgePlayer\ Trading:\ the\ Advanced\ Edge\ package\ of\ TPO\ and ...|||1218\ x\ 856$ 

TradeStation Crypto offers its online platform trading services, and TradeStation Securities offers futures options online platform trading services, through unaffiliated third-party platform applications and systems licensed to TradeStation Crypto and TradeStation Securities, respectively, which are permitted to be offered by those .

The best app for cryptocurrency will have excellent security and store your assets offline in cold storage. Several companies also insure the crypto assets they hold.

https://cryptofu.xyz/wp-content/uploads/2018/04/Binance-RSI.jpg|||Technical Analysis Practice 2 RSI(Relative Strength ...|||1280 x 1067

The VIDT Token Each time a publisher timestamps a file or an NFT gets minted, a \$VIDT transaction is made which records all necessary details into several blockchains. This makes \$VIDT BEP20THE integral part of the VIDT Datalink validation process. 56M \$VIDT Max Total Supply on Binance Smart Ch Follow VIDT on Binance VIDT Community

Bittrex vs Crypto.com Exchange (2022) List of Differences .

Smart Chain - Binance Smart Chain Welcomes Another ...|||2768 x 1214

https://gblobscdn.gitbook.com/assets%2F-M6CjLe1Bz1VSFiakrFB%2F-M6DSKuR9PHOQ0OUtnXD%2F-M6DUJfpPAfgmeQ1J2JJ%2F5.1.png?alt=media&token=0568184c-ffc7-4429-800a-9271d3cfbc14|||How to create an account in Binance - Brokerst|||1800 x 1200

TS GO: TS GO rates apply only to mobile app and web trading. If you are on this plan and place trades using the TradeStation Desktop platform, an additional \$10.00 fee will apply to each equities and options trade you make. For futures trades, a \$1.40 surcharge per contract will apply. You can avoid these higher desktop fees by using the TS .

https://activerain-store.s3.amazonaws.com/blog\_entries/307/5324307/original/Scottsdale\_home\_patio\_on\_gol f\_course.jpg?1548212330|||Million Dollar Homes For Sale in Scottsdale AZ Dec 2020|||2400 x 1600 https://www.cryptoarabe.com/wp-content/uploads/2020/04/Screen-Shot-2020-04-23-at-12.27.42.png|||Binance

#1 in Security Gemin

#1 in Security Gemini Crypto - The Safest Place to Buy Crypto

What is the value of VIDT Datalink? One VIDT Datalink (VIDT) is currently worth \$0.72 on major cryptocurrency exchanges. You can also exchange one VIDT Datalink for 0.00001673 bitcoin (s) on major exchanges. The value (or market capitalization) of all available VIDT Datalink in U.S. dollars is \$35.62 million.

Bittrex Review (2021) and Beginner 's Guide

https://i.ebayimg.com/images/g/A0IAAOSwsstgkCUi/s-l1600.jpg|||Trezor Hardware Bitcoin Ethereum Wallet (Black) - Bitcoin ...|||1569 x 1600

Bittrex is a leading cryptocurrency exchange that provides the widest selection of cryptocurrencies like Bitcoin & Ethereum in the US.

Videos for Best+broker+for+short+selling

https://static.askrypto.com/uploads/2020/09/Binance-To-Provide-Trading-Services-For-Mainland-Chinese-Customers-Despite-The-Local-Ban.png|||Binance CEO Wishes More Defi-Based Ethereum Projects to ...|||1920 x 1080

Transfer Your Crypto Assets From Coinbase To Ledger. If playback doesn't begin shortly, try restarting your device. Videos you watch may be added to the TV's watch history and influence TV recommendations.

Binance exchange is currently the leading cryptocurrency trading platform in terms of daily trading volume, and BNB is used to pay for trading fees, among other things, on the platform. The token was launched in July 2017 to be used as a tool for crowdfunding in the Binance ICO.

Lesson 12 The TradeStation Website and Online Presence

eToro: Best for Crypto exchanges; Binance.US: Best for Crypto exchanges; Kraken: Best for Crypto exchanges; Robinhood Crypto: Best for Online brokers; TradeStation Crypto: Best for Online brokers

Bittrex is a crypto-to-crypto trading exchange. On a crypto-to-crypto trading exchange, you can only trade in cryptocurrencies. This means you cant buy cryptocurrencies with fiat currencies. Note: A fiat currency is any currency that is supported by a government.

https://image.binance.vision/editor-uploads-original/014aa2bcdf82454994ffda7ced798a3d.png|||Impermanent Loss Explained | Binance Academy|||1600 x 900

VIDT Datalink (VIDT) Crypto Analysis: Price, Forecast, and News

 $http://www.bitcoincoupons.org/wp-files/bitcoincoupons.org/2020/06/ledger\_logo-1024x1024.jpg|||Ledger\_Discount\_Code\_Promo\_Code|||1024_x_1024_x_1024_$ 

 $https://www.coinigy.com/assets/img/charts/5ec2599f574d8.png|||Binance\ Chart\ -\ Published\ on\ Coinigy.com/on\ May\ 18th,\ 2020\ ...|||1332\ x\ 803$ 

https://coincodex.com/en/resources/images/admin/guides/how-to-trade-futures/binance-crypto-exchange-revie w.png:resizeboxcropjpg?1580x888|||Binance Futures Trading Explained: Cryptocurrency Futures ...|||1579 x 888

https://s.yimg.com/uu/api/res/1.2/M0T3VDOHfirA\_f13IQhu6A---~B/aD0xMzM0O3c9MjAwMDthcHBpZD1 5dGFjaHlvbg--/https://media.zenfs.com/en/bloomberg\_markets\_842/6edc4b33787637fbc5c2f976742c0487||| Which Crypto Has Limited Supply - Controlled Supply ...|||2000 x 1334

VIDT Datalink Price Prediction 2020, 2021, 2025, 2030

https://www.airdropseeker.in/wp-content/uploads/2020/11/VIDT-Datalink-Trust-Wallet-Airdrop-VIDT-2048x 2048.jpg|||VIDT Datalink Trust Wallet Airdrop (VIDT) AirdropSeeker.in|||2048 x 2048

 $https://miro.medium.com/max/4400/1*vwhQeJWM9ShEPnIM-zAkOA.jpeg|||Certificate of Incorporation.\\ Good new, everyone. Our ...|||2200 x 1700$ 

Coinbase Wallet was launched by Coinbase exchange for secure operations with coins and tokens. To use Coinbase Wallet, you dont need to have an account with Coinbase exchange. Read more: Ledger Nano S Wallet is a hardware wallet, a flagship product of the Ledger company, that has been in the industry since 2014.

How to get set up. Step 1: Go to Binance Website. Click here to go to Binance, the link will open in new window so you can still follow this guide. I would bookmark the . Step 2: Complete the Sign-Up Process. Click on the Register button which is located in the right corner of the webpage and .

Top Ranked ETF - How This ETF Ranked First - forbes.com

https://futures.io/attachments/305950|||Wyckoff Indicators Cracked|||3287 x 2021

To pick the best broker for short selling to meet your needs, consider key factors like commissions rates, margin interest, and account types. If you plan to short sell stocks and buy call options to limit risk, thinkorswim or tastyworks will probably be your best bet because both platforms were originally built for options traders.

Binance explained (A beginner & #39;s guide to getting started.

Coinbase vs. Ledger Nano S: What is the Best Way to Store.

 $https://chartsandtrends.com/wp-content/uploads/2018/06/2018-06-17\_BNBUSDT-UTW-1200x881.png|||Binance Coin (Symbol: BNB) Unaffected By The General ...|||1200 x 881$ 

https://www.tokenexus.com/wp-content/uploads/2021/08/image-jsyUSxwFqd0ANLat.jpg|||Vidt Datalink Price Today, Vidt To Usd Live, Marketcap And ...|||1421 x 800

 $https://m.media-amazon.com/images/I/A1nYNISnPeL.\_CLa|2140\%2C2000|A1Xs-qrwy7L.png|0\%2C0\%2C2140\%2C2000\%2B0.0\%2C0.0\%2C2140.0\%2C2000.0\_AC\_UL1500\_.png|||Vidt Datalink Crypto, Meine Altersvorsorge ist Vidt ...|||1435 x 1500$ 

https://allinstation.com/wp-content/uploads/2021/06/1\_INBd\_jNDVHmqeumOX2R02g-1.png|||Derace là gì? Toàn b thông tin v d án Derace ...|||3000 x 1276

Quotex - Trading Broker - Digital Asset Trading

Download Platform TSG - TWS TradeStation Global

TradeStation Online Trading And Brokerage Services

 $https://finbold.com/wp-content/uploads/2021/05/binance-fees-explained.png|||Binance-Fees-Explained-|\ How-Much-It-Costs to-Trade-Crypto...|||1200 x 800$ 

Coinbase and the Ledger Nano S, while both designed to send and store cryptos, are better suited for different purposes. Coinbase should be used for buying and selling. The Ledger for storage. If you want to succeed in the cryptocurrency game you need both a quality exchange and a quality wallet.

 $https://i.pinimg.com/originals/1f/56/2a/1f562a9893d7e0a10c175b19f7db3e55.jpg|||Pin \qquad on \qquad PickACrypto \\ Updates|||1920 x 941$ 

5 Easy Steps to Transfer from Coinbase to Trezor (2022)

 $https://s17026.pcdn.co/wp-content/uploads/sites/13/2019/01/pipster\_news.jpg|||Japanese fintech investor puts £2m into mobile currency ...|||3830 x 2553$ 

The first thing to do if you suspect your Bitcoin has been stolen is to look for outgoing transactions and to look up your wallet address using a blockchain explorer like Trezors blockbook. If there is no queued transaction or sign of on-chain activity such as a record of a transaction being carried out without your knowledge, then your.

BITTREX Exchange Review Details, Pricing, & Details, Pricing, & Details, & Details, & Details, & Details, & Details, & Details, & Details, & Details, & Details, & Details, & Details, & Details, & Details, &

 $https://technofizi.net/wp-content/uploads/2018/07/Binance-02.jpg|||10\ Cryptocurrency\ Exchanges\ like\ Binance\ and\ Its\ ...|||1919\ x\ 1040$ 

https://rew-feed-images.global.ssl.fastly.net/trestle\_webapi2/\_cloud\_media/property/land/farm/1004087071-1 2-e3d3d45d1cd98a3eb4484d2e27588f77-l.jpg|||3400 Mount Sharp Road, Wimberley Property Listing: MLS ...|||1024 x 768

Build a Crypto Portfolio - #1 in Security Gemini Crypto

Binance is a crypto-to-crypto exchange. This means that users can only use it to trade cryptocurrencies. If you dont already own some cryptocurrency, then youll need to buy some before you can start trading with Binance. I suggest using an exchange that offers fiat currency trading like Coinmama, CEX.IO or Coinbase.

Bittrex is one of the larger crypto to crypto exchanges offerign a large number of trading pairs into bitcoin including all the major cryptos such as darkcoin, nextcoin and litecoin. They also offer NeuCoin and Ethereum. The exchange does have a very high turnover crypto currencies - leading some to accuse it of allowing pump and dump schemes that erode confidence in the crypto currency.

 $https://cdn.benzinga.com/files/imagecache/1024x768xUP/images/story/2021/movers\_image\_6768.jpeg|||Wal-new and the control of the control of$ 

Mart Stores, Inc. (NYSE:WMT) - (WMT) - Analyzing ...|||1024 x 768  $\,$ 

7 Best Brokers for Short Selling Stocks & Samp; Penny Stocks [2022]

https://yourcryptolibrary.com/wp-content/uploads/2021/04/lto-network-lto-logo.png|||Aave - Your CryptoLibrary|||2000 x 1993

https://binancewolfs.com/wp-content/uploads/2021/05/Group-100.png|||What is Binance Smart Chain and How Does it Work ...|||2421 x 1445

Videos for Coinbase+to+ledger+nano

Missing Bitcoin Crypto Funds - Wallet issues - Trezor Forum

Top 5 VIDT Datalink (VIDT) Wallets - Pick A Crypto

Binance Smart Chain (BSC) Explained A Beginners Guide .

PrimeXBT Official Site - PrimeXBT #1 Trading Platform

Beginner's Guide To Trading - Options Trading Made Easy

Best Brokers For Short Selling Investormint

https://i.imgur.com/PhL1pHZ.jpg|||Customer service : Crypto\_com|||2000 x 2000

 $https://coincodex.com/en/resources/images/admin/guides/how-to-trade-futures/img1.png ||| Binance \\ Wallet \\$ 

Balance - Binance Releases A First Version ... | 1999 x 1022

VIDT Datalink Price VIDT Price, USD converter . - Crypto.com

https://static.cryptohopper.com/images/news/uploads/1602360340-binance-weekly-report-earn-on-binance-pa y-lower-gas-fees-on-binance-smart-chain-1.jpg|||Binance Weekly Report: Earn on Binance, Pay Lower Gas Fees ...|| $1600 \times 900$ 

Cboe Streaming Market Indices - Cboe Index Data - cboe.com

Best Cryptocurrency Apps for January 2022 The Ascent by .

https://captainaltcoin.com/wp-content/uploads/2019/02/binance-jersey-review-1300x866.jpg|||Binance Jersey Review 2020 - How safe is the new fiat ...|||1300 x 866

User manual:Receiving payments - Trezor Wiki

Trade Nearly 24hrs a Day - Cboe Official Cite - cboe.com

Coinbase Wallet vs Ledger Nano S Wallet - Which Wallet Is .

TradeStation Group, Inc., through its operating subsidiaries, provides online brokerage and investment education services to self-directed traders and investors.

Bittrex crypto exchange

https://usethebitcoin.com/wp-content/uploads/2019/05/coinbase-pro.jpg|||How To Avoid Paying Coinbase Fees! [GUIDE]|||1920 x 1200

Videos for Good+crypto+app

 $https://cdn.investinblockchain.com/wp-content/uploads/2018/07/binance\_coin.jpg|||Binances First Year Review and What It Means for BNB|||1706 x 1137$ 

https://fine matics.com/wp-content/uploads/2021/03/trilemma-2048x1112.png|||Binance Smart Chain and CeDeFi Explained Fine matics|||2048 x 1112

Migrating Your Coins From Coinbase Ledger

http://bcinsider.my/wp-content/uploads/2018/08/tale-of-two-monetary-world-programmable-money.png|||Do

We Need A Natio

We Need A Nation-State Backed Crypto Exchange ... || 1591 x 1191

 $https://yourcryptolibrary.com/wp-content/uploads/2021/04/synthetix-network-token-snx-logo-1024x1024.png \\ ||VIDT Datalink - VIDT - Your CryptoLibrary|||1024 x 1024 \\ ||VIDT Datalink - VIDT - Your CryptoLibrary|||1024 x 1024 \\ ||VIDT Datalink - VIDT - Your CryptoLibrary|||1024 x 1024 \\ ||VIDT Datalink - VIDT - Your CryptoLibrary|||1024 x 1024 \\ ||VIDT Datalink - VIDT - Your CryptoLibrary|||1024 x 1024 \\ ||VIDT Datalink - VIDT - Your CryptoLibrary|||1024 x 1024 \\ ||VIDT Datalink - VIDT - Your CryptoLibrary|||1024 x 1024 \\ ||VIDT Datalink - VIDT - Your CryptoLibrary|||1024 x 1024 \\ ||VIDT Datalink - VIDT - Your CryptoLibrary|||1024 x 1024 \\ ||VIDT Datalink - VIDT - Your CryptoLibrary|||1024 x 1024 \\ ||VIDT Datalink - VIDT - Your CryptoLibrary|||1024 x 1024 \\ ||VIDT Datalink - VIDT - Your CryptoLibrary|||1024 x 1024 \\ ||VIDT Datalink - VIDT - Your CryptoLibrary|||1024 x 1024 \\ ||VIDT Datalink - VIDT - VIDT -$ 

Transfering Coins from Coinbase to Ledger Nano S or X. 1. Plug in your Ledger. Connect your ledger device to your PC and input your pin. 2. Open the Ledger Live application and input your password. 3. Select Receive on the left hand side menu. 4. Choose an Account. 5. Open the right app one your.

https://www.airdroplooter.in/wp-content/uploads/2020/11/VIDT-Datalink-Trust-Wallet-Airdrop-VIDT-1536x 1536.jpg|||VIDT Datalink Trust Wallet Airdrop (VIDT) - AirdropLooter.in|||1536 x 1536

http://activerain.com/image\_store/uploads/agents/jason\_smith/files/Lone%20Eagle%20Condos%20Winter%20View.JPG|||Thoughts of selling your mountain property?|||4000 x 3000

https://external-preview.redd.it/gVSFzelkrfpTFqEX4I3\_0XJ4-noQF1AKEqXkqer3fk4.png?auto=webp& s=487fc67a198e86a1b7ff9f36fc9cfb6a3d62694f|||Binance Manipulation Proof: RequestNetwork|||1354 x 826 Select the cryptocurrency that you would like to receive in the top left corner of the screen. Trezor Wallet supports Bitcoin, Litecoin, Dash, Zcash, Dogecoin, Vertcoin, Bitcoin Cash and Bitcoin Gold. A number of other cryptocurrencies can be accessed using third-party wallets. For the full list of supported cryptocurrencies, click here.

The Basics of Support and Resistance Explained Binance. US Blog

https://tickertapecdn.tdameritrade.com/assets/images/pages/md/tax-statement-text-message-tt191202\_\_\_r.jpg||| How Get Get Set Up To Stock Trade Get Tax Forms Online Td ...|||1950 x 1820

Gutscheine Review 2021 - Get a 20% Fee Discount

 $https://u.today/sites/default/files/styles/1200x900/public/node-1299.jpg|||What \ Is \ Binance \ Coin \ (BNB) - Simple Explanation for Beginners|||1200 x 900$ 

Horribly, I found my wallet was still 0 when I updated firmware. It is clear, one transition happened at 7:54pm on 9/09/2018, while I was in abroad. on that transition , all my bitcoin has been sent to one address. I googled that address, within one hour, there were another transitions from it, all my bitcoin has gone to different addresses.

1. eToro Overall Best Crypto App with 0% Commission eToro is our overall favorite app for buying and selling cryptocurrencies. Thats in large part because this exchange charges zero commissions when you trade. The app only charges spreads, which are as low as 0.75% for Bitcoin trades and 1.90% for Ethereum trades.

Steps to send Polkadot from Coinbase to your Ledger device. Open Ledger Live and add a Bitcoin account to your Ledger by clicking on the Accounts on the left hand side menu of Ledger Live and selecting the add account button in the top right hand side of the screen. Ledger Live will prompt you to select which asset youd like to add an account for.

How to use Ledger Nano X with Coinbase? Step 1: Connect the device First of all, what you need to do is to plug the device to your laptop or desktop. By entering the PIN code get access to the Ledger Live App. Step 2: Check the left side panel Have you got secure access to the live app?

5 Easy Steps to Transfer from Coinbase to Ledger (2022)

https://miro.medium.com/max/1400/1\*mRmsa1BxPh\_ydT8hrzjn9Q.jpeg|||Ranking Every John Grisham Book | by Christopher Pierznik ...|||1400 x 803

The some of the best crypto apps are eToro, Voyager, and BlockFi. The cryptocurrency markets are always open, so many investors use mobile apps to stay on top of market movements. The most common.

A Robust Web Trading Experience In Your Browser TradeStation

https://cryptobulls.info/wp-content/uploads/2020/04/img\_5e9ed690ecda2.jpg|||What is Binance? A comprehensive guide to the Binance ...|||1242 x 1136

 $https://millennialmeta.com/wp-content/uploads/2020/05/image-1.png|||7 \ great \ crypto \ wallets \ for \ 2020 - Millennial \ Meta|||1736 \ x \ 856$ 

Ledger.com - Ledger - State-Of-The-Art Security

https://content.cryptonews.com.au/wp-content/uploads/2020/12/image-91.png|||VIDT Datalink Breakout Analysis VIDT Pumps +34% In A ...|||1815 x 910

https://cryptoast.fr/wp-content/uploads/2019/09/ledger-nano-tuto-review-avis.jpg|||Tuto: Comment: utilisers son portefeuille Leger Nano S|||1600 x 800

Bittrex Review - What Is Bittrex and How to Use it

https://btcisawesome.com/wp-content/uploads/Screenshot-2021-08-05-at-15.34.19.jpg|||Binance Suspends Ethereum (ETH) Withdrawals and Deposits ...|||1200 x 1145

How to Send Polkadot from Coinbase to Your Ledger S/X Nano .

5 Best Cryptocurrency Trading Apps in January 2022

 $https://stockoptionspot.com/wp-content/uploads/2020/09/2020-09-15-4-e1600197273818-2048x1121.png|||Is\ there\ a\ low\ cost\ options\ broker\ in\ the\ UK\ -\ The\ Stocks\ ...|||2048\ x\ 1121$ 

How to Transfer Coinbase to Ledger Nano S

https://firebasestorage.googleapis.com/v0/b/coinmercedb.appspot.com/o/files% 2F1606976380? alt=media& amp; token=c01979b8-a21d-a29b-df1e-c8610dbd8c6f|||The first VIDT NFT use case: luxury goods, and the ...|||6000 x 4000

10 Best Cryptocurrency Apps for Beginners 2022

Bittrex - Trade Bitcoin & Ethereum Cryptocurrency Exchange

Bittrex vs Crypto.com Exchange The below Bittrex vs Crypto.com Exchange table shows how Bittrex and Crypto.com Exchange differ with respect to trading fees, withdrawal fees, deposit methods, supported cryptos, trading types, user scores and more. The information is updated on a monthly basis.

https://allcryptobots.com/wp-content/uploads/2020/02/quadencyday92.png|||Quadency Review & Samp; Alternatives - All Crypto Bots|||2706 x 1842

How To Use Ledger Nano X With Coinbase (9 Easy Steps .

https://content.cryptonews.com.au/wp-content/uploads/2020/12/bundles.jpg|||Swyftx Monthly News Recap November 2020 - Crypto News AU|||1920 x 969

https://yourcryptolibrary.com/wp-content/uploads/2021/04/reserve-rights-rsr-logo.png|||VIDT Datalink VIDT - Your CryptoLibrary|||2000 x 2000

Best Crypto Apps for January 2022 Bezinga

A Beginners Guide To Options - 5 Winning Options Strategies

Best Brokers for Short Selling. 1. TradeZero. TradeZero won the Benzinga Global Fintech Award for Best Brokerage for Short Selling in 2020 and 2021. TradeZero offers free limit . 2. Cobra Trading. 3. Interactive Brokers. 4. TradeStation. 5. TD Ameritrade.

https://btcmanager.com/wp-content/uploads/2020/06/DigiByte-DGB-Joins-V-ID-Blockchains-VIDT-Datalink-Data-Verification-Solution.jpg|||DigiByte (DGB) Joins V-ID Blockchains VIDT Datalink ...|||1300 x 776 Trezor Hardware Wallet (Official) The original and most .

 $http://wikicrypto.com/wp-content/uploads/2017/07/CEX.IO\_-1.jpg|||WikiCrypto's\ CEX.IO\ Exchange\ Review for\ Beginners|||1024 x 768$ 

VIDT Datalink (VIDT) Crypto Chart View Interactive VIDT chart Top Cryptos in token Sort by: Market Cap Tokens are digital assets that exist on another cryptocurrency's blockchain. Token Market Cap Token Relative Volume Token Sentiment USDT Tether Risk Gauge Price Change (24h) (0.01%) Volume (24h) USDC USD Coin Risk Gauge Price

Bittrexs trading system is a proprietary system that was made around the idea of elastic computing. The term flexible computer describes the suggestion of making use of computer system sources which can be scaled up or down according to operational needs.

Sir, I know how to use the Trezor wallet, and I assure I have not used a pass phrase account or mistakenly send the funds to an address generated from the pass phrase part of my account. The total recvd bitcoin amount is correct, but my balance does not reflect the funds.

Best Futures Trading Platform - Recommend Trading FX

Unusual Option Activity - Market Rebellion

https://venturebeat.com/wp-content/uploads/2018/06/Screen-Shot-2018-06-29-at-10.15.05-AM.jpg||||||2116 x 1190

Trezor Wallet

Build a Crypto Portfolio - #1 in Security Gemini Crypto

https://www.brokerage-review.com/images/1/TradeStation/tradestation-review-3.png|||Stock Quotes Software Tradestation Short Selling|||1919 x 916

Binance staking options explained. Beginner tutorial for all possible options to stake your funds on Binance for more rewards. Never leave your assets idle, get more passive income. All videos uploaded to my channel are done with educational purpose, but please note that they are based on my personal experience and my personal opinions.

Online Trading & Drivestment Products TradeStation

https://es.crypto-economy.com/wp-content/uploads/sites/2/2019/07/Coinbaseen6.png|||Cómo configurar tu wallet Coinbase para guardar tus ...|||1920 x 1080

TradeStation International Ltd acts as an introducing broker to TradeStation Group's affiliates and non-affiliates, such as Interactive Brokers (U.K) Limited. The material on this website is for information purposes only.

https://tonyy.in/assets/img/2017/08/trade-screen2.png|||Guide to Buying Binance Coins (BNB) | Aeto |||2880 x 1560

https://cryptocurrencyfacts.com/wp-content/uploads/2021/05/binance-chain-chart-platform.jpg|||How to Look at Binance Chain Charts|||2238 x 1255

https://miro.medium.com/max/4000/1\*Hru-gz2tFd-07csjnGhN4w.png|||Understanding Internals of Crypto-Exchanges Using ...|||2000 x 1125

https://blokt.com/wp-content/uploads/2019/05/id-verification.png|||Binance vs Bittrex: Crypto Exchange Comparison, Which Is Best?|||1920 x 905

Loading. © SatoshiLabs Terms SatoshiLabs Terms

GOODCRYPTO: Portfolio Tracker & Dulti-Exchange Trading App Trade cryptocurrency on any exchange. Anywhere. Anytime. Connect all your exchange accounts via API and stay on top of your trading positions 24/7 Android APK Web app Integrated With All Your Favorite Crypto Exchanges Become a better crypto trader with the best cryptocurrency trading app

The TradeStation Website and Online Presence TradeStation Utilizing our online presentation technology, you can interact with the instructors, presenters and other attendees. You can also participate in instant polls and download course materials right from the web viewer. We look forward to seeing you at an upcoming event or course.

Wallets My Bitcoin

VIDT Datalink Crypto Price Prediction, News, and Analysis (VIDT)

https://blog.ltonetwork.com/content/images/2020/07/LTO-Network-ChainLink-B2B-Signatures.png|||LTO Network Integrating Chainlink Oracles to Bring ... | 2000 x 1125

https://wallstreetinvests.com/wp-content/uploads/2021/04/TradingView-Brokers-Award-2020-Winners-Blog-1-1536x768.png|||Welcome, Gemini! Institutional-Grade Crypto Trading Now ...|||1536 x 768

https://miro.medium.com/max/2800/1\*e3bibHLzf-ZjQrWJ\_JBCew.jpeg|||The 10 best crypto portfolio tracker apps - October 2019 ...|||1400 x 878

https://cdn-images-1.medium.com/max/1600/1\*DhaDGPFPSQL3sXPrfyaFQA.jpeg|||Bitcoin & Cryptocurrency Investing for Dummies ...|||1500 x 1461

https://www.optionsbro.com/wp-content/uploads/2018/02/tastyworks-review.png|||Tastyworks Review 2018 -Free Options Trading? | The ...|||2880 x 1520

https://cdn.bytesin.com/wp-content/uploads/2018/05/Binance-advanced-view.jpg|||Binance Exchange Review:

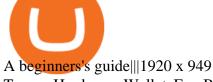

Trezor Hardware Wallet For Bitcoin & Cryptocurrency Storage [REVIEW] TREZOR is a hardware wallet that provides advanced security for handling private keys. Unlike traditional offline wallets, TREZOR is able to make secure transactions without exposing users private keys to potentially compromised computers.

Binance Coin (BNB) Explained Things to Know & Duy

GOODCRYPTO: Portfolio Tracker & Dulti-Exchange Trading App

 $http://www.getnews.info/wp-content/uploads/2020/03/1585235196.jpeg|||Dr.\ Eric\ Berg\ Helps\ Millions\ of\ People\ Around\ the\ World\ ...|||3200\ x\ 4000$ 

https://allcryptobots.com/wp-content/uploads/2020/01/hummingbot4.png|||HummingBot Review & amp; Alternatives - All Crypto Bots|||2424 x 1788

#### 9 Best Brokers for Short Selling in 2022 Benzinga

http://cryptocoinrankings.com/blog/wp-content/uploads/2018/01/Stop-Limit-Order.jpg|||Quick tips. How to set Take Profit and Stop loss in ...|||3813 x 1855

 $https://s3.tradingview.com/4/4foG6v9r\_big.png|||VIDT\ Datalink\ Looks\ Better\ Now\ For\ Buyers\ for\ BINANCE\\ ...|||1800\ x\ 807$ 

Best Broker for Short Selling Stocks . - brokerage-review.com

 $https://miro.medium.com/max/2910/1*uvWzTS7\_uo0XMccPnvvemQ.png|||How does Segregated Witness work in TREZOR Wallet? | by ... |||1455 x 893$ 

https://static.coinpaprika.com/coin/vidt-v-id/card.png?10570693|||VIDT Datalink (VIDT) Price, Charts, Market Cap, Markets ...|||1536 x 768

https://coinjournal.net/wp-content/uploads/2020/09/Hassan-Maishera.jpg|||Hassan-Maishera, Author at Coin Journal|||1110 x 1408

The VIDT Datalink price page is part of Crypto.com Price Index that features price history, price ticker, market cap and live charts for the top cryptocurrencies. Official Website White Paper Currency Converter Amount V VIDT 1 VIDT = 0.7492 USD Cannot get the data. Please try again. General Information Categories VIDT Price Statistics

https://cdn.simplertrading.com/dev/wp-content/uploads/2020/01/01145757/Turbo-VZO-Signals.png|||Buy Trading Classes & Trading Tools | Simpler Trading|||1798 x 1039

Ledger Nano S hard wallet. (Motokoka/Wikimedia Commons) Crypto exchange Coinbase is planning to integrate Ledger hardware wallets, bringing users more options for self-custody of their crypto,.

The Binance Coin (BNB) Explained DailyCoin

Best Brokers for Short Selling Stocks in 2022 (with Helpful.

To summarize, the best crypto apps for beginners are Coinbase and eToro. The best for more experienced users are Binance, Kraken, and Bybit. For earning interest in cryptocurrencies, the best app is BlockFi, while Kraken and Binance are great options for staking.

https://u.realgeeks.media/designorlistit/B66F8C9D-369C-47CD-B508-8F1CB8DE7AE4.jpeg|||How To Sell Your Home For The Most|||1536 x 2048

 $https://cdn.airdropalert.com/images/news-feeds/kucoinvidt.jpg|||V-ID(VIDT)\ Listing\ Campaign|||1372\ x\ 791\ VIDT\ Datalink\ price\ today,\ VIDT\ to\ USD\ live,\ marketcap\ and\ .$ 

https://sensorstechforum.com/wp-content/uploads/2019/02/cookieminer-mac-malware-sensorstechforum.jpg||| CookieMiner Mac Malware Wants Your Cookies and Your Crypto ...|||1920 x 1280

 $https://chicagoagentmagazine.com/wp-content/uploads/2013/12/chrisheadshot2.jpg|||8 \quad Secrets \quad Every \quad Real \\ Estate \ Agent \ Needs \ to \ Know \ for \ a ...|||1859 \ x \ 2512$ 

https://urbancrypto.com/wp-content/uploads/2017/05/bigstock-168157421-1.jpg|||Bitcoin | Urban Crypto|||4200 x 2800

https://i.pinimg.com/originals/48/5b/a6/485ba63d6f9a63181ff94de376b295aa.jpg|||Satoshi Labs bitcoin wallet

white Trezor The Bitcoin Sa

white Trezor The Bitcoin Safe ...|||1067 x 1600

all my bitcoin has been stolen from my trezor wallet: Bitcoin

Binance Chain Wallet. The Binance Chain wallet is a browser extension that is created and maintained by Binance exchange. It is the official Binance wallet for accessing BSC and Binance Chain available on both Firefox and Chromium browsers, such as the Brave Browser. The wallets functionality may be limited, but it gets the most important job done, and Binance is constantly improving it.

https://i.redd.it/dwe7b06fhd501.png|||Can someone please explain what this depth chart in ...|||2560 x 776

Cadre Real Estate Investing - Invest Your Income - cadre.com

Bittrex trade volume and market listings CoinMarketCap

https://kroisos.io/wp-content/uploads/2021/06/d6eafe6d-f657-41e6-ac75-ee13b6099b4e-1536x864.png|||Multi-Assets Mode on Binance: How It Works and What You ...|||1536 x 864

 $https://yourcryptolibrary.com/wp-content/uploads/2021/04/nexo-nexo-logo-1536x1536.png|||Quant\ Network-QNT-Your CryptoLibrary|||1536 x 1536$ 

https://cdn.publish0x.com/prod/fs/images/a836a5110d7f6623498dfffdd3f71dabbf4b132f28b4def46b947779dc b8377f.png|||Cryptogems: if you have never seen \$VIDT, better to open ...|||1572 x 882

https://cdn.publish0x.com/prod/fs/images/bd5bef5cdcf6489843c5ca55fc7582b3a1672cf95394ae05af9a4d41b0 f9bbb1.png|||Binance Dual Savings Explained|||3539 x 1987

https://tradersimon.com/wp-content/uploads/2018/05/BCH-Demand-2018-05-24\_20-08.jpg|||Which Crypto Limited Supply: West High Astron - Limited ...|||1807 x 865

Coinbase to Integrate Ledgers Hardware Wallets

Trading Platforms Best Broker For Short Selling 2022

Click Here to Get Started With Coinbase for Free 2. BlockFi: Best Crypto Interest Account The BlockFi interest account pushes BlockFi to the list of the best crypto apps, and it is one of the best crypto savings accounts with the highest yields. The compounding interest varies between 3% and a stunning 8.25% on your cryptocurrency holdings.

 $https://miro.medium.com/max/2160/1*jTOdKQEGsCK05tmuSUYMcA.jpeg|||VIDT\ and\ V-IDs\ tokenomics. \\ VIDT\ |\ by\ Pim\ |\ V-ID\ |\ Medium|||2160\ x\ 784$ 

Binance staking options explained

A Beginners Guide to Futures Trading (Website) Binance

https://www.pickacrypto.com/wp-content/uploads/2020/10/VIDT-Datalink-Price-Prediction-Market.jpg|||Vidt Crypto - V Id Vidt Is Now Listed On Kucoin 30 ...|||1920 x 941

TradeStation Web Trading Now you can securely log in from your Mac or PC web browser to check breaking news, monitor the markets, place a trade, or manage your positions and account. Our powerful web-based platform gives you streaming real-time data and one-click trade execution the same essential capabilities featured in our desktop software.

On getting exposed on how to transfer from Coinbase to ledger nano s wallet, you should also take note of the transfer fees. Well, Coinbase usually has flat fees on it's spread for all transactions with them which include purchases, sales, and withdrawals. But it's fees depends on how much you want to pay, transferring from Coinbase to ledger nano s might take a range of 30 minutes to 3 days depending on the amount of traffic on the block within that period and also on the amount paid by the .

Videos for Binance+explained

Lost bitcoin and what to do in a crypto emergency by .

https://s3.amazonaws.com/cdn.freshdesk.com/data/helpdesk/attachments/production/29016993272/original/Gdsr4X70HkPRVjBKNopds-nBHZdQsRg89Q.png?156500559! 7|||How To Get My Bitcoin Wallet Address - Earn Bitcoin From ...|||1080 x 1848

https://i.pinimg.com/originals/b9/f8/09/b9f809bb24cdfce17aaf4c59a5298c48.jpg|||Developers - V-ID Enterprise system, Blockchain ...|||2500 x 1330

https://preview.redd.it/tqxdt42b8kl51.jpg?auto=webp&s=d6980efb0555ff736b2ff278c21deda9eae39e8e||| Can someone explain...: binance|||1080 x 2312

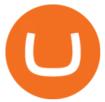

#### VIDT Token VIDT Datalink

https://miro.medium.com/max/3838/1\*bp4PX0grSOoFXUqosXt7OA.png|||Binance intro Cryptociety Explanation Series. | by ...|||1919 x 972

https://i.pinimg.com/originals/7a/e4/80/7ae480947d61938b864bb5cac6d92947.jpg|||Chinese Firm Says South Korean Ponzi Behind Abnormal ...|||1300 x 776

https://cdn-images-1.medium.com/max/1600/1\*oUF4kSv9UqT16RfHc8gKKQ.png|||Keeping Your Crypto Coins Safe denizandvlad Medium|||1333 x 916

Find Out How to Use Binance: The Complete Binance Tutorial

Top 7 Brokers for Short Selling 1. Cobra Trading. Cobra Trading is the best broker for day traders with a minimum account size of \$27,000. Cobra Trading. 2. TradeStation. TradeStation is focused mainly on serving active traders and trading system developers. They constantly. 3. Firstrade.

Binance.US does NOT provide investment, legal, or tax advice in any manner or form. The ownership of any investment decision(s) exclusively vests with you after analyzing all possible risk factors and by exercising your own independent discretion. Binance.US shall not be liable for any consequences thereof.

Videos for My+trezor+wallet+bitcoin

Online exchanges and wallet providers can disappear, go offline, be hacked. They are not reliable. Go offline. Store your coins with Trezor. Hardware wallet is the safest way to manage & Department of the safest way to manage and the safest way to manage and the safest way to manage and the safest way to manage and samp; trade your cryptocurrencies. Trezor. Invented for your digital freedom. Securing your digital assets has never been more straightforward. https://freecodester.com/bl-content/uploads/pages/ad32c42e4bb3121e8173e929bfae7dd7/CryptoLumi\_003.jpg |||CryptoLumi - Crypto Trading Bot | Free Codester|||1660 x 1244

https://www.tokenexus.com/wp-content/uploads/2021/08/image-ZiPRqpvcXJ4SDwHe.png|||Dutch Blockchain Companies Lto Network And Vidt Datalink ...|||1600 x 800

https://blockonomi-9fcd.kxcdn.com/wp-content/uploads/2019/07/v-id-1300x866.jpg|||What is V-ID (VIDT)? Using Blockchain to Certify & Description (VIDT) are supported by the support of the content of the content of the

Bittrex is a US-based crypto-exchange that specializes in paired cryptocurrency trades. It was founded by Bill Shihara, Richie Lai, and Rami Kawach, the former cybersecurity engineers of Microsoft, Amazon, and BlackBerry, and launched in February 2014. The exchange quickly grew to become one of the best-known names in the sphere of crypto trading.

https://www.interactivecrypto.com/img/svg/logo.svg|||Technical Analysis of VIDT Datalink vidt / btc ...|||3301 x 902

https://yourcryptolibrary.com/wp-content/uploads/2021/03/energy-web-token-ewt-logo.png|||Synthetix - SNX - Your CryptoLibrary|||2000 x 2000

Best Brokers for Short Selling Stocks. 1. TradeZero: Best Tools for Short Selling. TradeZeros combination of low fees, advanced software, and features that specifically cater to short . 2. Interactive Brokers: Best for Seasoned Traders. 3. Firstrade: Best for Low Fees. 4. TD Ameritrade: Easy to .

https://bitshouts.com/wp-content/uploads/2018/04/photo5965212024113835715.jpg|||Binance Coin Burn Explained (BNB): What You Need To Know ...||1579 x 827

 $https://yourcryptolibrary.com/wp-content/uploads/2021/03/uniswap-uni-logo-2048x2048.png|||VIDT\_Datalink-VIDT-YourCryptoLibrary|||2048 x 2048$ 

https://www.tokenexus.com/wp-content/uploads/2021/11/7cfd2e05-71af-45d5-8c31-301530dfa301-scaled.jpg| ||Dutch Blockchain Companies Lto Network And Vidt Datalink ...|||2560 x 1707

 $https://block-builders.net/wp-content/uploads/2021/01/Binance-Interface-zum-Kauf-von-Kryptowahrungen.pn\\ g|||Binance\ or\ Coinbase\ \ which\ crypto\ exchange\ is\ the\ best\ ...|||3394\ x\ 2186$ 

On your computer screen, highlight the address and copy it from wallet.trezor.io. 7. Log in to Coinbase 8. At

the dashboard, select accounts 9. Select Account In the accounts section, select the account you want to send coins from. Coinbase calls your Bitcoin wallet My Wallet, displayed with the orange B logo.

https://www.mybitcoin.com/wp-content/uploads/2019/04/Samsung-is-investing-2.9-Million-in-Crypto-Hardware-Wallet-Startup-Ledger.jpg|||Samsung is investing \$2.9 Million in Crypto Hardware ...|||1500 x 1000 |||1500 x 1000 |||1500 x 1000 |||1500 x 1000 |||1500 x 1000 |||1500 x 1000 |||1500 x 1000 |||1500 x 1000 |||1500 x 1000 |||1500 x 1000 |||1500 x 1000 |||1500 x 1000 |||1500 x 1000 |||1500 x 1000 |||1500 x 1000 |||1500 x 1000 |||1500 x 1000 |||1500 x 1000 |||1500 x 1000 |||1500 x 1000 |||1500 x 1000 |||1500 x 1000 |||1500 x 1000 |||1500 x 1000 |||1500 x 1000 |||1500 x 1000 |||1500 x 1000 |||1500 x 1000 |||1500 x 1000 |||1500 x 1000 |||1500 x 1000 |||1500 x 1000 |||1500 x 1000 |||1500 x 1000 |||1500 x 1000 |||1500 x 1000 |||1500 x 1000 |||1500 x 1000 |||1500 x 1000 |||1500 x 1000 |||1500 x 1000 |||1500 x 1000 |||1500 x 1000 |||1500 x 1000 |||1500 x 1000 |||1500 x 1000 |||1500 x 1000 |||1500 x 1000 |||1500 x 1000 |||1500 x 1000 |||1500 x 1000 |||1500 x 1000 |||1500 x 1000 |||1500 x 1000 |||1500 x 1000 |||1500 x 1000 |||1500 x 1000 |||1500 x 1000 |||1500 x 1000 |||1500 x 1000 |||1500 x 1000 |||1500 x 1000 |||1500 x 1000 |||1500 x 1000 |||1500 x 1000 |||1500 x 1000 |||1500 x 1000 |||1500 x 1000 |||1500 x 1000 |||1500 x 1000 |||1500 x 1000 |||1500 x 1000 |||1500 x 1000 |||1500 x 1000 |||1500 x 1000 |||1500 x 1000 |||1500 x 1000 |||1500 x 1000 |||1500 x 1000 |||1500 x 1000 |||1500 x 1000 |||1500 x 1000 |||1500 x 1000 |||1500 x 1000 |||1500 x 1000 |||1500 x 1000 |||1500 x 1000 |||1500 x 1000 |||1500 x 1000 x 1000 |||1500 x 1000 x 1000 |||1500 x 1000 x 1000 |||1500 x 1000 x 1000 |||1500 x 1000 x 1000 |||1500 x 1000 x 1000 x 1000 |||1500 x 1000 x 1000 x 1000 |||1500 x 1000 x 1000 x 1000 |||1500 x 1000 x 1000 x 1000 x 1000 x 1000 |||1500 x 1000 x 1000 x 1000 x 1000 x 1000 x 1000 x 1000 x 1000 x 1000 x 1000 x 1000 x 1000 x 1000 x 1000 x 1000 x 1000 x 1000 x 1000 x 1000 x 1000 x 1000 x 1000 x 1000 x 1000 x 1000 x 1000 x 1000 x 1000 x 1000 x 1000 x 1000 x 1000 x 1000 x 1000 x 1000 x 1000 x 1000 x 1000 x 1000 x 1000 x 1000

Binance Explained. The Binance Exchange is one of the most popular cryptocurrency exchanges on the planet that offers trading in plenty of virtual coins. Some of the most popular are Bitcoin (BTC), Ethereum (ETH), Litecoin (LTC), and the Binance Coin (BNB). Binance as an exchange offers the users the ability to trade cryptocurrencies.

If you would like to know where to buy VIDT Datalink, the top cryptocurrency exchanges for trading in VIDT Datalink stock are currently Binance, KuCoin, HitBTC, Bitget, and Pionex. You can find others listed on our crypto exchanges page. VIDT Datalink is a hybrid blockchain validation & NFT creation platform. Already in use by numerous integrators.

 $https://global.bittrex.com/wp-content/uploads/sites/2/2020/11/Simon-Yu.jpg|||The\ Bit\ Podcast\ Episode\ 3\ with\ Simon\ Yu\ |\ Bittrex\ Global|||3000\ x\ 3000$ 

(end of excerpt)